## **FOR 240 – Lab 5 Assignment Timber Cruising Database Applications – Tables and Queries Introduction to Computing in Natural Resources**

In this lab, you are required to use Microsoft Access and the database design knowledge you have to design a database for timber cruising. What you need to do are to:

- 1. Create a database and name it as TimberCruising.mdb,
- 2. Build the following tables
	- (1) Table Plot (tblPlot)

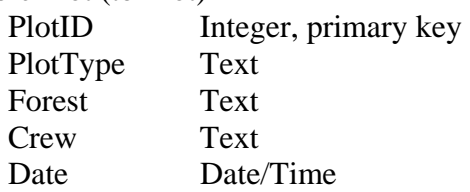

(2) Table Trees (tblTrees)

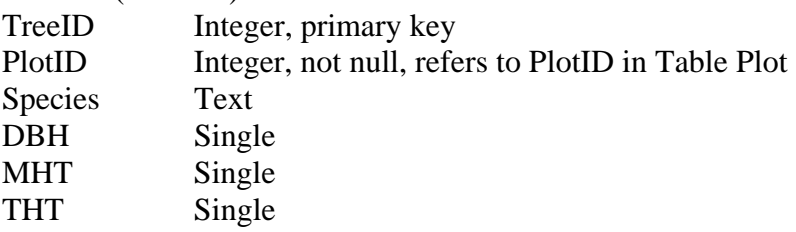

- 3. Design the following queries to write reports:
	- a. Basal area and volume summaries by plot
	- b. Basal area and volume summaries by species

You can use the following equations to compute the basal area and volume for each individual tree:

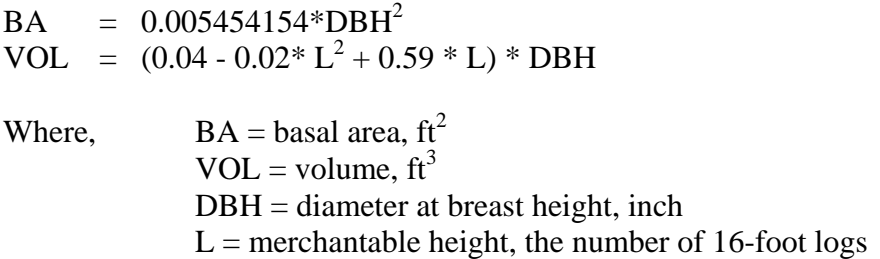

Please provide me a typed summary report together with a floppy diskette containing the database file (or email it to me) by the beginning of lab next week.